# *1. Exercice 1 (10 points)*

Les deux parties de l'exercice peuvent être traitées de façon indépendante.

## **PARTIE 1**

En 2008, une chaîne de télévision, Média 3, souhaite concurrencer les journaux télévisés de 20 heures de deux autres chaînes : Télé 1 et Canal 2. La direction de Média 3 décide donc de programmer à 20 heures, à partir du 1er septembre 2008, un feuilleton intitulé : « La vie rêvée ».

Dans cet exercice, le terme « audience » désigne le nombre mensuel moyen de téléspectateurs par soir, exprimé en millions.

Les audiences des journaux télévisés de 20 heures de Télé 1 et Canal 2 sont stables : 6,5 millions de téléspectateurs pour Télé 1 et 4,9 millions de téléspectateurs pour Canal 2.

Au mois de septembre 2008, l'audience de « La vie rêvée » est de 3,4 millions de téléspectateurs, puis elle augmente chaque mois de 185 000 téléspectateurs, soit 0,185 millions de téléspectateurs.

On note  $u_n$  l'audience de « La vie rêvée »  $n$  mois après septembre 2008, donc  $u_0 = 3,4$ .

1. Justifier que  $u_1 = 3,585$ .

2. Quelle est la nature de la suite (*u<sup>n</sup>* ) ? Exprimer *u<sup>n</sup>* en fonction de *n*.

3. Des termes de la suite ( $u_n$ ) sont donnés dans le tableau 1 ci-dessous, extrait d'une feuille de calcul automatisée.

a. On propose de placer dans la cellule C3 une formule permettant d'obtenir les valeurs de *u<sup>n</sup>* par recopie vers le bas. Parmi les propositions ci-dessous, écrire sur votre copie toutes celles qui conviennent (aucune justification n'est demandée) :

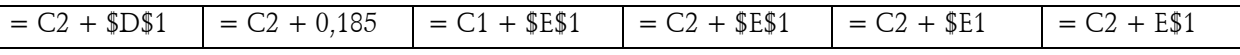

b. Dans ces conditions, à partir de quel mois l'audience de « La vie rêvée » a-t-elle dépassé celle du journal télévisé de 20 heures de Canal 2 ? Justifier cette réponse.

# **PARTIE 2**

Dès septembre 2009, l'audience du feuilleton ne progresse plus de la même façon. On note *v<sup>n</sup>* l'audience de « La vie rêvée » *n* mois après septembre 2009. On donne, dans le tableau 2 ci-dessous, les valeurs de  $v_0$  à  $v_5$ .

1. On écrit, dans la cellule D3 du tableau 2, la formule = C3/C2 que l'on recopie vers le bas jusqu'en D7. Quelle est la formule inscrite en D6 ?

2. Compléter les cellules D3 à D7 du tableau 2 par les valeurs numériques obtenues (on arrondira les résultats au centième).

3. En déduire la nature de la suite (*v<sup>n</sup>* ), avec *n* variant de 0 à 5.

4. Si l'audience de ce feuilleton continuait à progresser de cette manière, déterminer le mois à partir duquel elle dépasserait celle du journal télévisé de Télé 1.

5. Calculer le pourcentage d'évolution de l'audience du feuilleton de septembre 2008 à février 2010 (arrondir le résultat à 0,1 %).

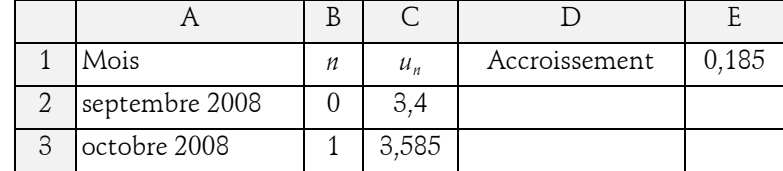

Tableau 1 : Audience de « La vie rêvée » de septembre 2008 à août 2009.

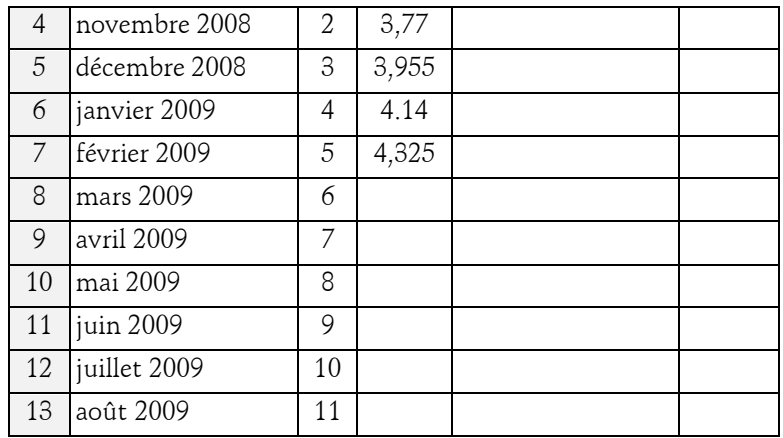

Tableau 2 : Audience de « La vie rêvée »de septembre 2009 à février 2010.

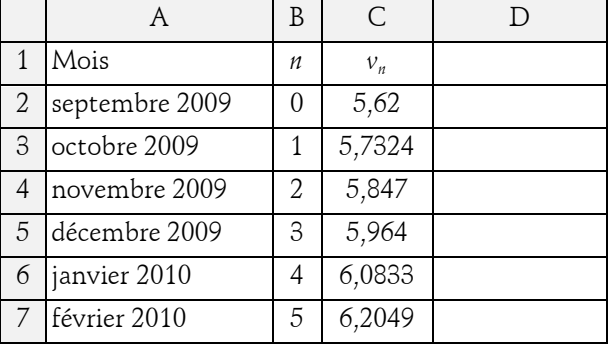

### *2. Exercice 2 (10 points)*

Un examen comporte des « épreuves du premier groupe ».

A la fin de ces épreuves, un candidat se trouve dans l'un des cas suivants :

- Il est recalé à l'issue de ces épreuves.
- Il est admis à l'issue de ces épreuves (éventuellement avec mention).
- Il passe une autre série d'épreuves, appelées « épreuves du second groupe ».

Deux classes se présentent à l'examen : la classe A et la classe B.

Chaque élève a un total de points correspondant aux notes obtenues.

Un élève qui a un total de points :

- inférieur ou égal à 303 points est recalé après le premier groupe d'épreuves ;
- compris entre 304 points et 379 points passe les épreuves du second groupe ;
- compris entre 380 points et 455 points est admis sansmention ;
- compris entre 456 points et 531 points est admis avec lamention « Assez Bien » ;
- compris entre 532 points et 607 points est admis avec lamention « Bien » ;
- supérieur ou égal à 608 points est admis avec lamention « Très Bien ».

### **PARTIE 1**

Les totaux de points obtenus par les élèves de la classe A sont donnés dans le tableau ci-dessous.

1. Calculer le pourcentage d'élèves de la classe A reçus à l'examen sans avoir à passer les « épreuves du second groupe ».

2. Donner la médiane et les quartiles de cette série statistique.

3. Représenter le diagramme en boîte de cette série statistique en utilisant l'axe  $\rm D_1$  (unité graphique : 1 cm correspond à 20 points).

4. Donner la moyenne des points obtenus par les élèves de la classe A (arrondir le résultat au dixième).

## **PARTIE 2**

*Dans cette question, toute trace de recherche, même incomplète, ou d'initiative, même non fructueuse, sera prise en compte dans l'évaluation.*

L'étude statistique des totaux de points obtenus par les élèves de la classe B donne les résultats suivants :

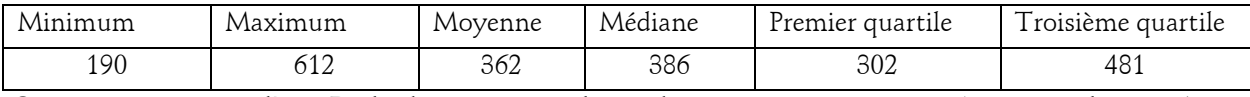

On a représenté sur l'axe  $\mathrm{D}_2$  le diagramme en boîte de cette série statistique (unité graphique : 1 cm correspond à 20 points).

Un élève affirme :

a. 25 % au moins des élèves de la classe B ont eu le bac avec mention.

b. Moins de  $\frac{3}{4}$  $\frac{6}{4}$  des élèves de la classe A n'ont pas de mention.

c. L'étendue des notes de la classe A est plus grande que celle de la classe B.

d. Au moins un élève de la classe B a eu la mention « Très Bien ».

Dans chaque cas, dire si l'affirmation est vraie ou fausse, en argumentant la réponse.

#### **Classe A**

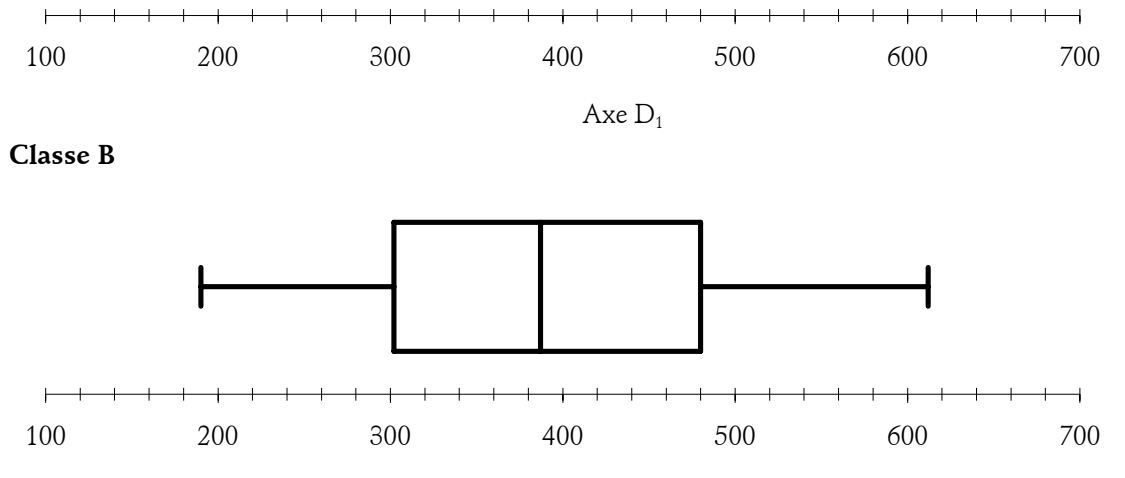

Axe  $D_2$ 

Tableau des totaux de points des élèves de la classe A

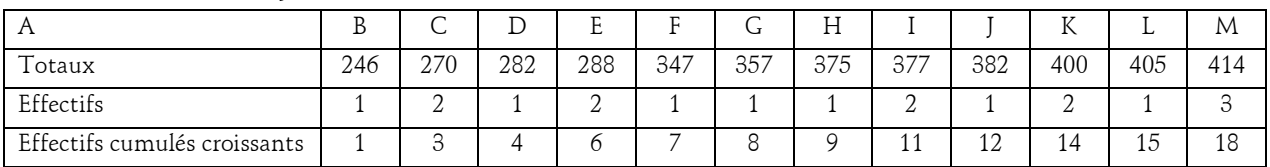

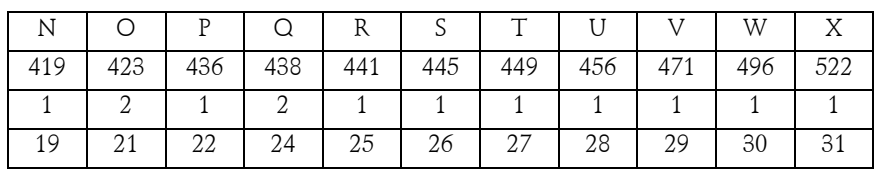